# **ANDROID Course**

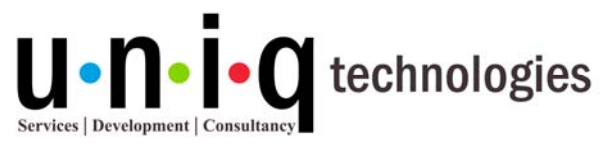

**NASSCOM** Member

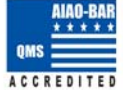

# **ANDROID Course Syllabus**

# **Overview**

- **Introduction**
- What is android
- Android in industry

# **Android Tools and Android new Project**

- Android SDK
- Java JDK
- Eclipse IDE
- New project creation and explanation about files

#### **Android Components**

- **Activity**
- **Services**
- Broadcast Receiver
- Content Provider

### **View Groups**

- **Linear Layout**
- Absolute Layout
- Table Layout
- Frame Layout
- Relative Layout
- Scroll View

#### **Input Controls and Input Events(Views)**

- Button, Image Button
- Text View
- Edit Text, Auto Complete Text View
- Checkbox, Radio Button ,
- Spinner, Seek bar
- Date Pickers, Time Picker
- Image View
- Radio Group, Toggle Button

#1 Shifa Arcade, Bharathi Nagar 1<sup>st</sup> Street, North Usman Road, T-Nagar, Chennai – 600 017 044 - 42124943 | 97910 04050 | 96001 14466 | info@uniqtechnologies.co.in www.uniqtechnologies.co.in | www.inplanttraining.org

‐‐‐‐‐‐‐‐‐‐‐‐‐‐‐‐‐‐‐‐‐‐‐‐‐‐‐‐‐‐‐‐‐‐‐‐‐‐‐‐‐‐‐‐‐‐‐‐‐‐‐‐‐‐‐‐‐‐‐‐‐‐‐‐‐‐‐‐‐‐‐‐‐‐‐‐‐‐‐‐‐‐‐‐‐‐‐‐‐‐‐‐‐‐‐‐‐‐‐‐‐‐‐‐‐‐‐‐‐‐‐‐‐‐‐‐‐‐‐‐‐‐‐‐‐‐‐‐‐‐‐‐‐‐

# *Special Topics:*

- ¾ **Real Time Software Development Life Cycle Training and Demo**
- ¾ **Cloud and Big Data Workshop with certificate**

# *Highlights***:**

- ¾ **MNC Trainers**
- ¾ **Practical Training (No classroom sessions)**
- ¾ **Quality study materials.**
- ¾ **Flexible Timings.**
- ¾ **Real Time project involvement**
- ¾ **Professional Certificates.**
	- o **Course Completion**
	- o **Project Completion**

# **ANDROID Course**

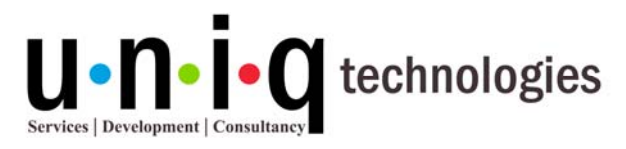

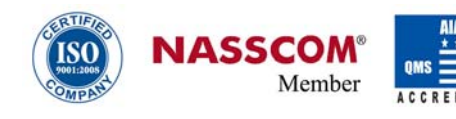

#### **Resources**

- Drawable resource
- Layout resource
- Menu resource
- String resource
- Style resource

#### **Menus**

- Option menu
- Context menu
- Popup menu

# **Dialogs and Notifications**

- Alert Dialog
- Progress Dialog
- Toast notification
- Status notification

# **Intent and Intent Filters**

- Intent
- Pending intent
- Intent Filter

### **Content Provider**

- **SQLite**
- Shared Preference

### **Services and Broadcast Receiver**

- **Services**
- Broadcast Receiver
- SMS Manager

#### **Location based Services**

- Google Map
- Network provider
- Wi-Fi and Bluetooth Control

#1 Shifa Arcade, Bharathi Nagar 1<sup>st</sup> Street, North Usman Road, T-Nagar, Chennai – 600 017 044 - 42124943 | 97910 04050 | 96001 14466 | info@uniqtechnologies.co.in www.uniqtechnologies.co.in | www.inplanttraining.org

‐‐‐‐‐‐‐‐‐‐‐‐‐‐‐‐‐‐‐‐‐‐‐‐‐‐‐‐‐‐‐‐‐‐‐‐‐‐‐‐‐‐‐‐‐‐‐‐‐‐‐‐‐‐‐‐‐‐‐‐‐‐‐‐‐‐‐‐‐‐‐‐‐‐‐‐‐‐‐‐‐‐‐‐‐‐‐‐‐‐‐‐‐‐‐‐‐‐‐‐‐‐‐‐‐‐‐‐‐‐‐‐‐‐‐‐‐‐‐‐‐‐‐‐‐‐‐‐‐‐‐‐‐‐

# *Special Topics:*

- ¾ **Real Time Software Development Life Cycle Training and Demo**
- ¾ **Cloud and Big Data Workshop with certificate**

# *Highlights***:**

- ¾ **MNC Trainers**
- ¾ **Practical Training (No classroom sessions)**
- ¾ **Quality study materials.**
- ¾ **Flexible Timings.**
- ¾ **Real Time project involvement**
- ¾ **Professional Certificates.**
	- o **Course Completion**
	- o **Project Completion**

# **ANDROID Course**

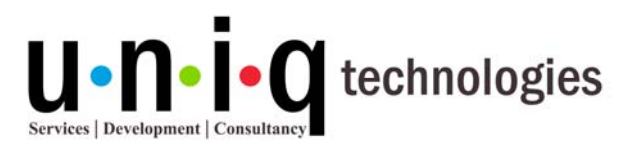

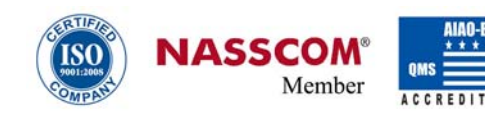

# **Multimedia**

- Image Capture
- Video Capture
- Media Player

# **Android Based GAMING**

- The Game Idea
- Create the Project
- A Basic Game Architecture
- A Basic Game Loop
- Displaying Images with Android
- Moving Images on Screen
- **The Game Loop**
- **Measuring FPS**
- **Sprite Animation**
- Particle Explosion
- The Strategy Pattern
- Using Bitmap Fonts
- **Switching from Canvas to OpenGL ES**

# **Real Time App Development and deployment in GOOGLE PLAY STORE**

*https://play.google.com/store/apps/developer?id=uniq+technologies*